# **CSE 142, Winter 2007 Sample Midterm Exam #1**

#### **1. Expressions (10 points)**

For each expression in the left-hand column, indicate its value in the right-hand column. Be sure to list a constant of appropriate type (e.g., 7.0 rather than 7 for a double, Strings in quotes).

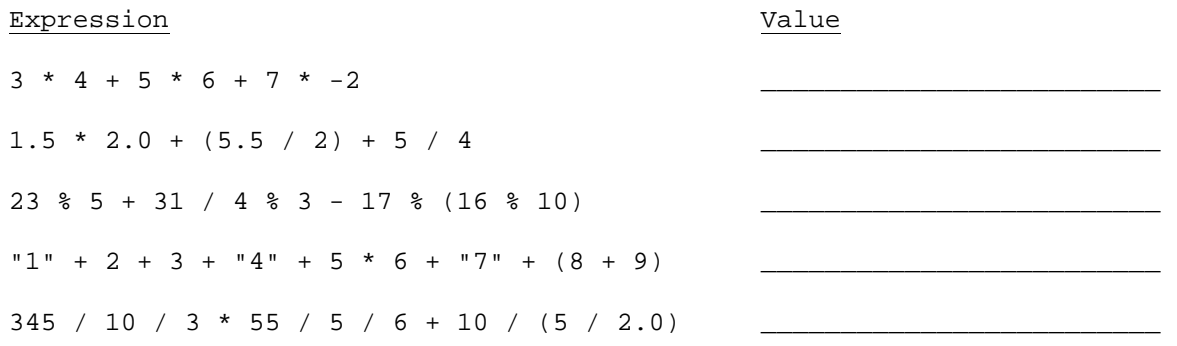

## **2. Parameters (20 points)**

At the bottom of the page, write the output produced by the following program.

```
public class ParameterMystery { 
     public static void main(String[] args) { 
        String x = "java";
         String y = "tyler"; 
        String z = "tv"; String rugby = "hamburger"; 
         String java = "donnie"; 
         hamburger(x, y, z); 
         hamburger(z, x, y); 
         hamburger("rugby", z, java); 
         hamburger(y, rugby, "x"); 
         hamburger(y, y, "java"); 
     } 
     public static void hamburger(String y, String z, String x) { 
        System.out.println(z + " and " + x + " like " + y);
     } 
}
```
**3. While Loop Simulation, 15 points.** For each call of the method below, write the output that is printed:

```
public static void mystery(int i, int j) { 
      while (i != 0 && j != 0) {
             i = i / jij = (j - 1) / 2iSystem.out.print(i + " " + j + " "); } 
       System.out.println(i); 
} 
Method Call and Context Context Context Context Context Context Context Context Context Context Context Context Context Context Context Context Context Context Context Context Context Context Context Context Context Contex
mystery(5, 0)mystery(3, 2)mystery(16, 5)mystery(80, 9)mystery(1600, 40)
```
**4. Assertions, 15 points.** For the following method, identify each of the three assertions in the table below as being either ALWAYS true, NEVER true or SOMETIMES true / sometimes false at each labeled point in the code.

```
public static int mystery(int x) { 
    int y = 1;
    int z = 0;
     // Point A 
    while (y \le x) {
         // Point B 
        y = y * 10;z++; // Point C 
     } 
     // Point D 
    z--; // Point E 
     return z; 
}
```
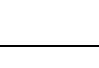

 $\overline{ }$ 

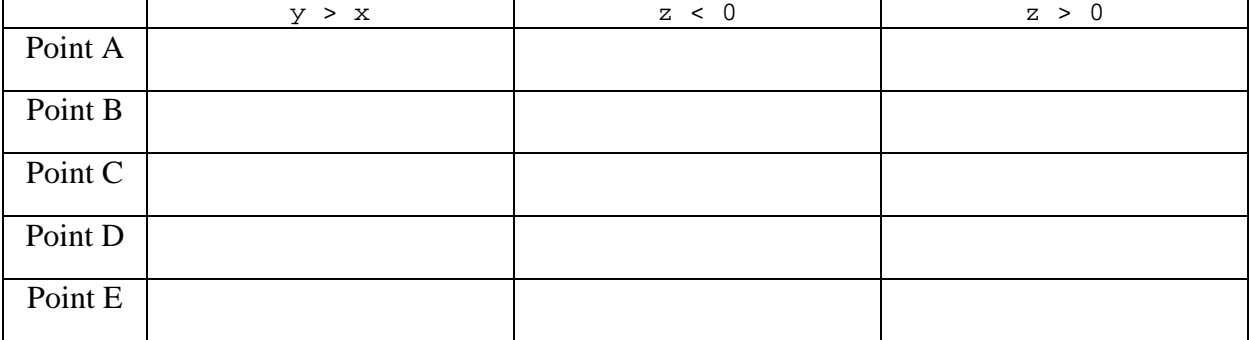

### **5. Programming, 15 points.**

Write a static method named has Midpoint that accepts three integers as parameters and returns true if one of the integers is the midpoint between the other two integers; that is, if one integer is exactly halfway between them. Your method should return false if no such midpoint relationship exists.

Note that the three integers could be passed in any order; the midpoint could be the first, second, or third integer, so you will have to check all of these cases.

Calls such as the following should return false :

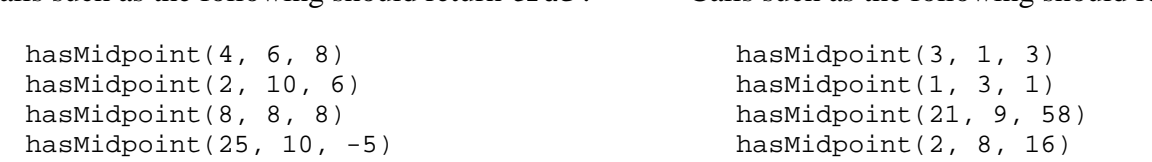

### **6. Programming (15 points)**

Write a static method named countEvenDigits that accepts an integer as its parameter and returns the number of even-valued digits in that number. An even-valued digit is either 0, 2, 4, 6, or 8.

For example, the number 8546587 has four even digits (the two 8s, the 4, and the 6), so the call countEvenDigits(8346387) should return 4.

You may assume that the value passed to your method is non-negative.

Calls such as the following should return  $\pm r_{\text{U}}e$ .

### **7. Programming (10 points)**

Write a method printStripped that accepts a String as a parameter and that prints a complete line of output with any comments stripped from the string. Comments are defined to be characters enclosed in the characters < and >. One way to think of this is that text is "normal" until you encounter a < character. From that point on, the text is considered a comment until you encounter a > character, at which point you return to normal text. This definition allows for < inside a comment and > outside a comment. You may assume that there are no unclosed comments in any given line.

For example, the following sequence of calls:

```
printStripped("this is plain text"); 
printStripped("this has a normal comment <right here> to be removed");
printStripped("this has multiple less-than in a comment <<<<<see?>");
printStripped("this > has <comment>greater-than outside a comment >>"); 
printStripped("<hi>this has <foo> multiple <<br/>sbar>> comments<br/>sbaz><>.");
```
should produce the following output:

this is plain text this has a normal comment to be removed this has multiple less-than in a comment this > has greater-than outside a comment >> this has multiple > comments.